## **Installation / Operational Qualification Protocol Audit Trail**

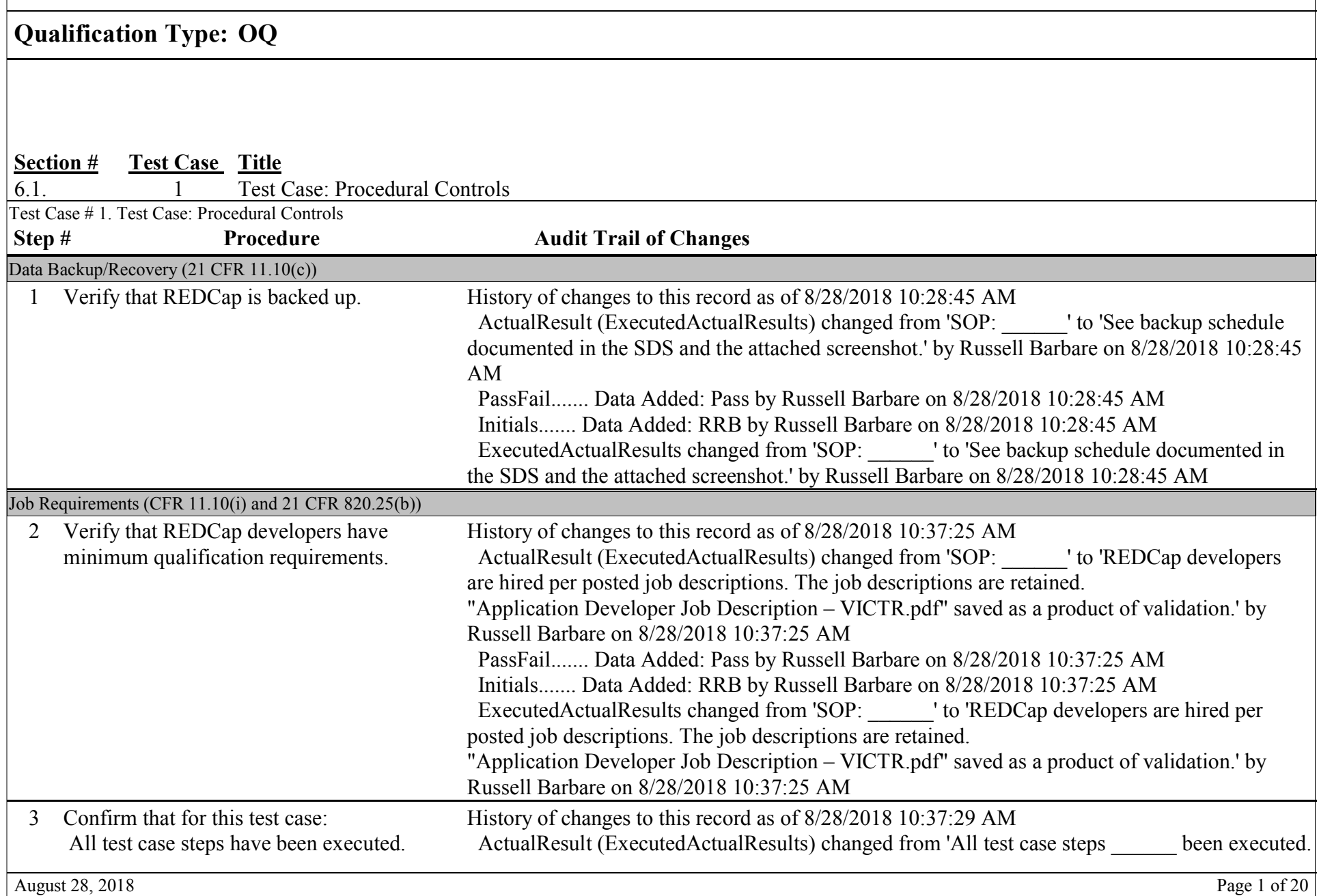

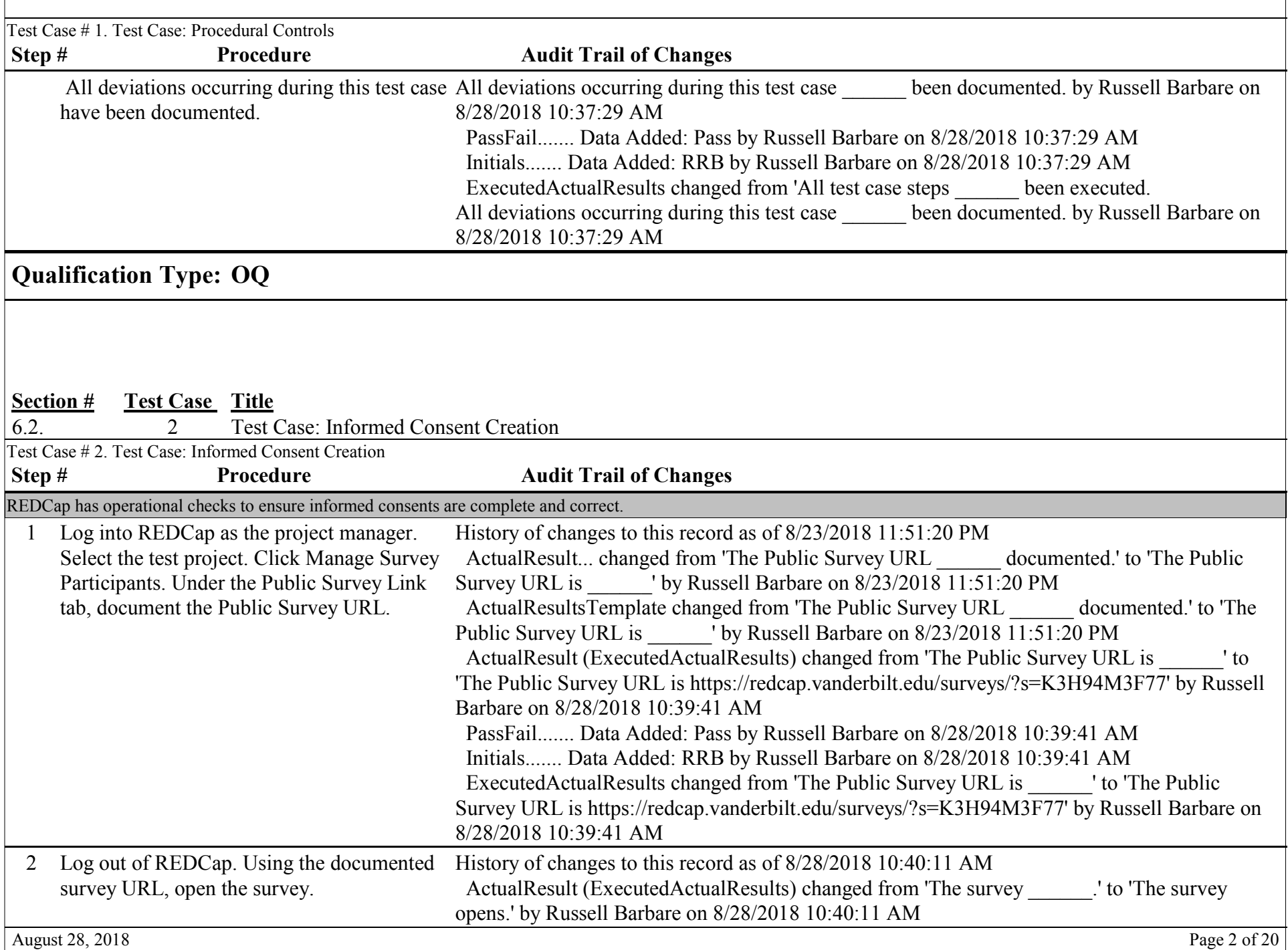

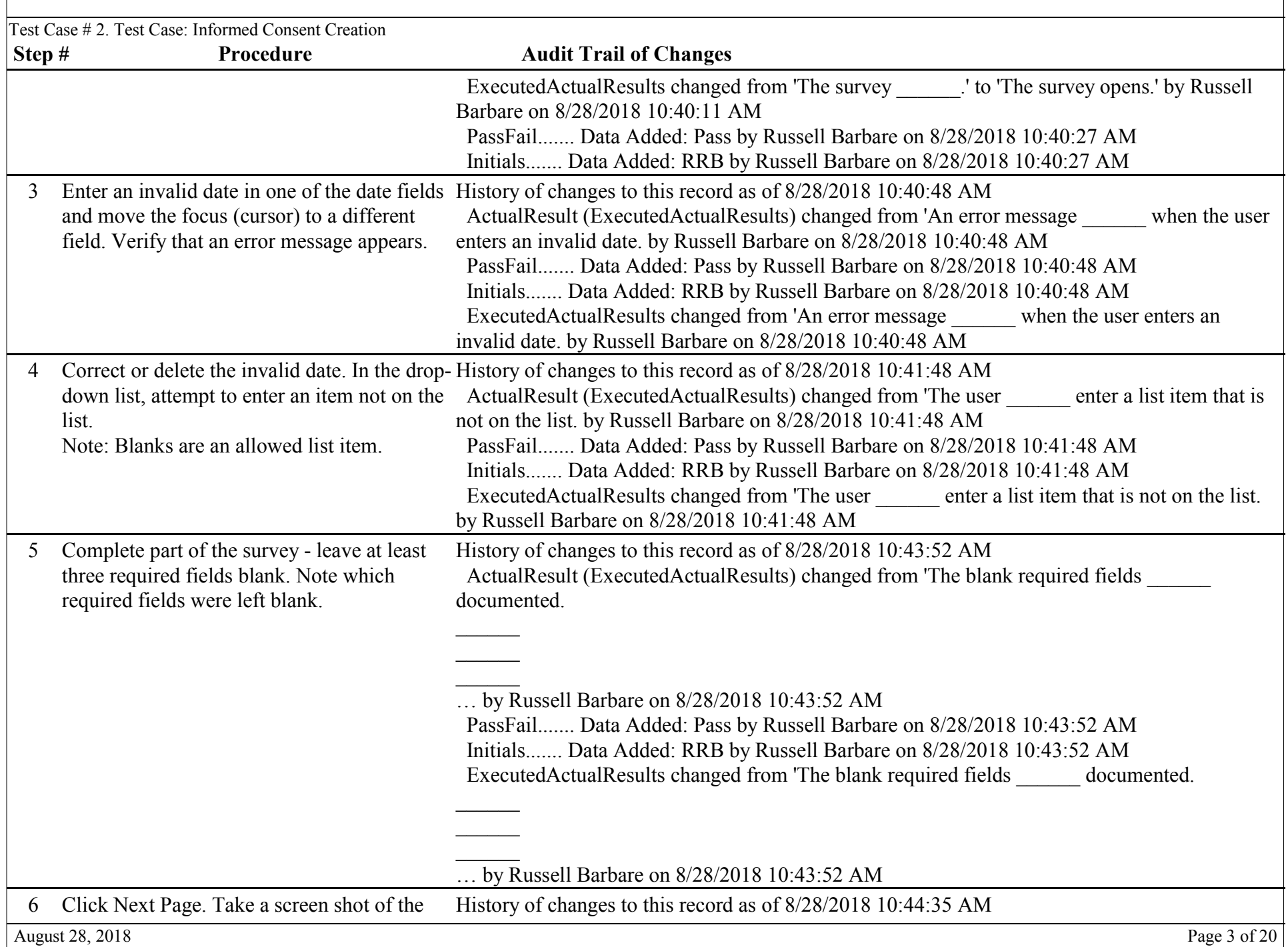

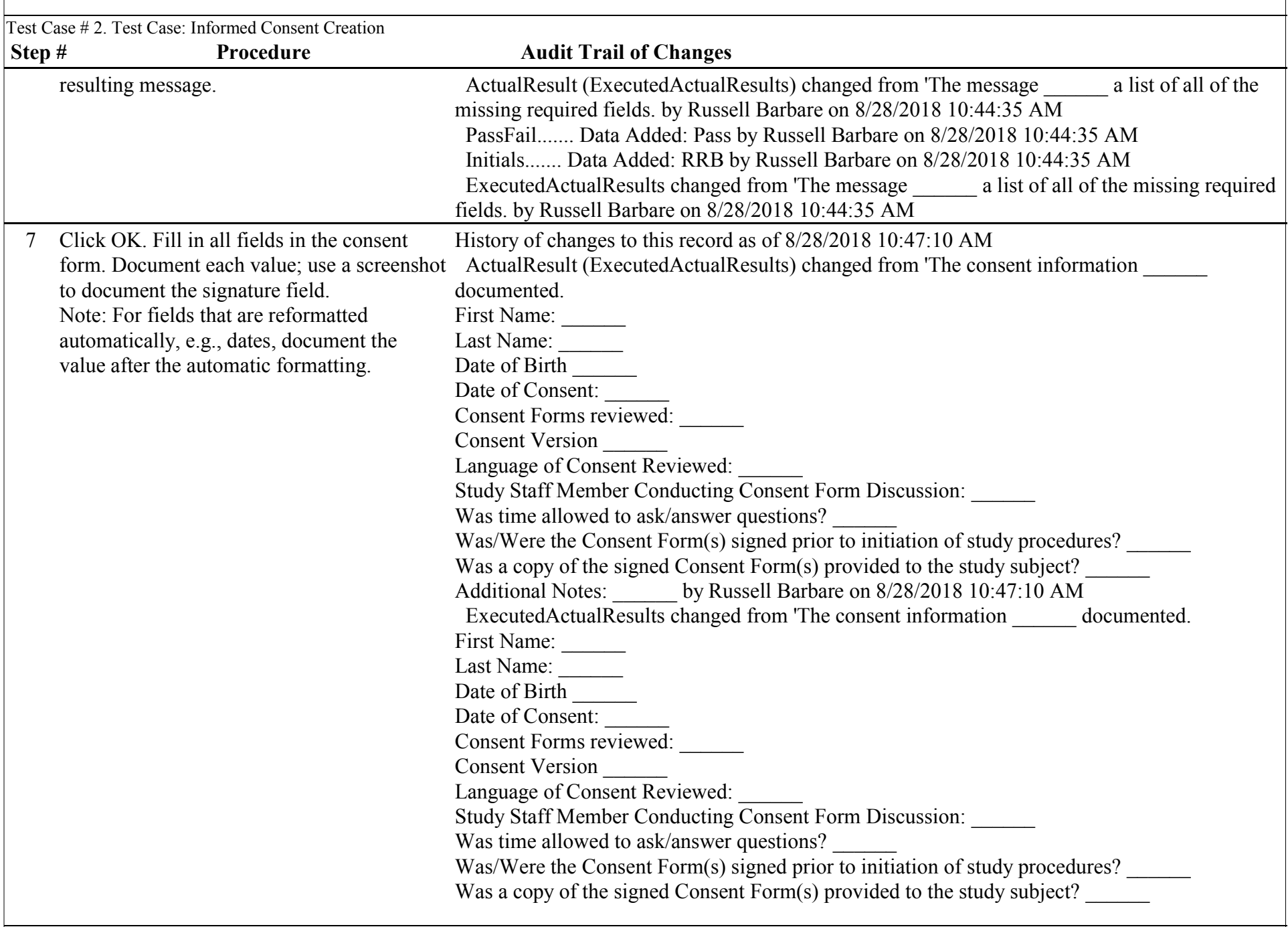

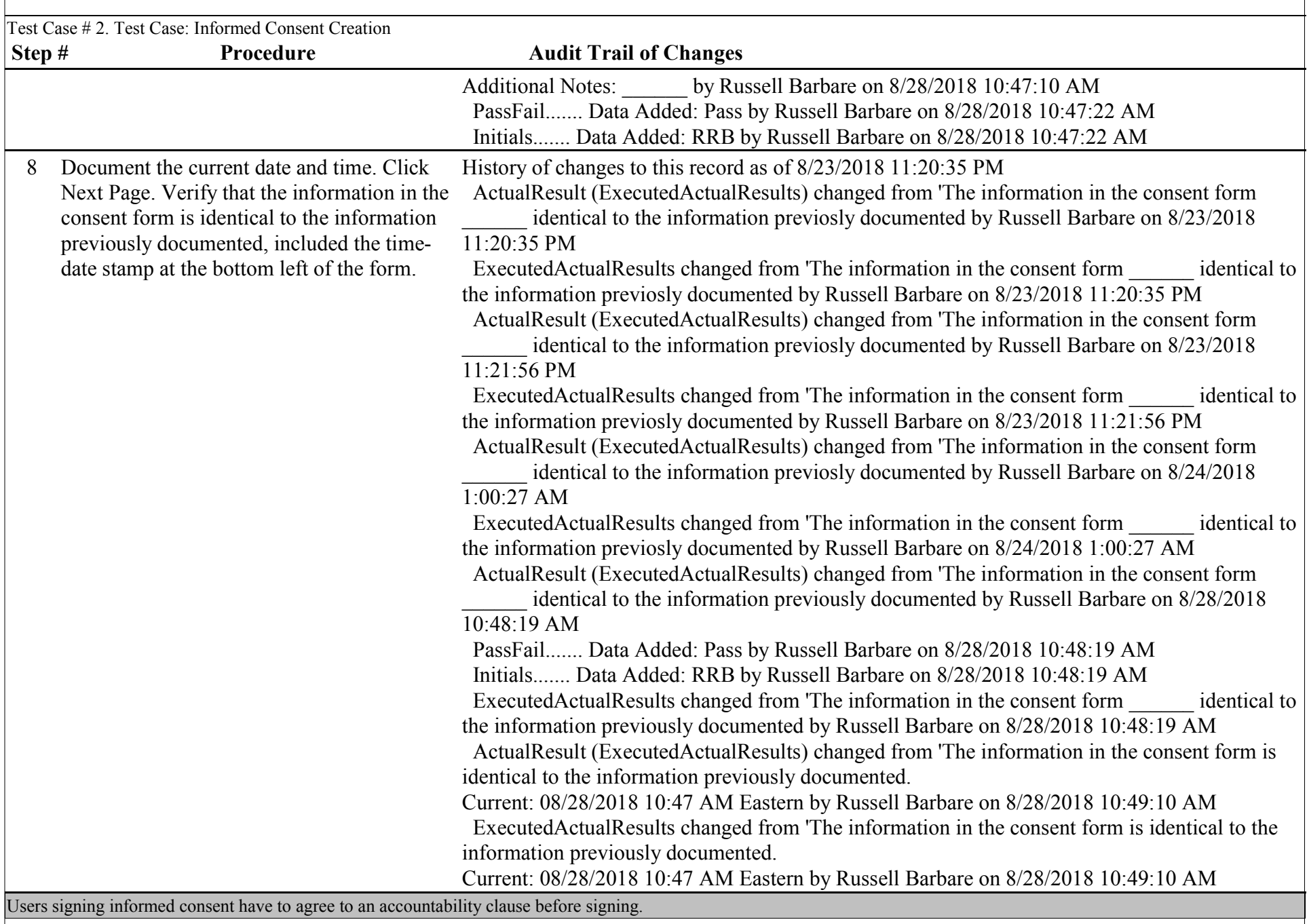

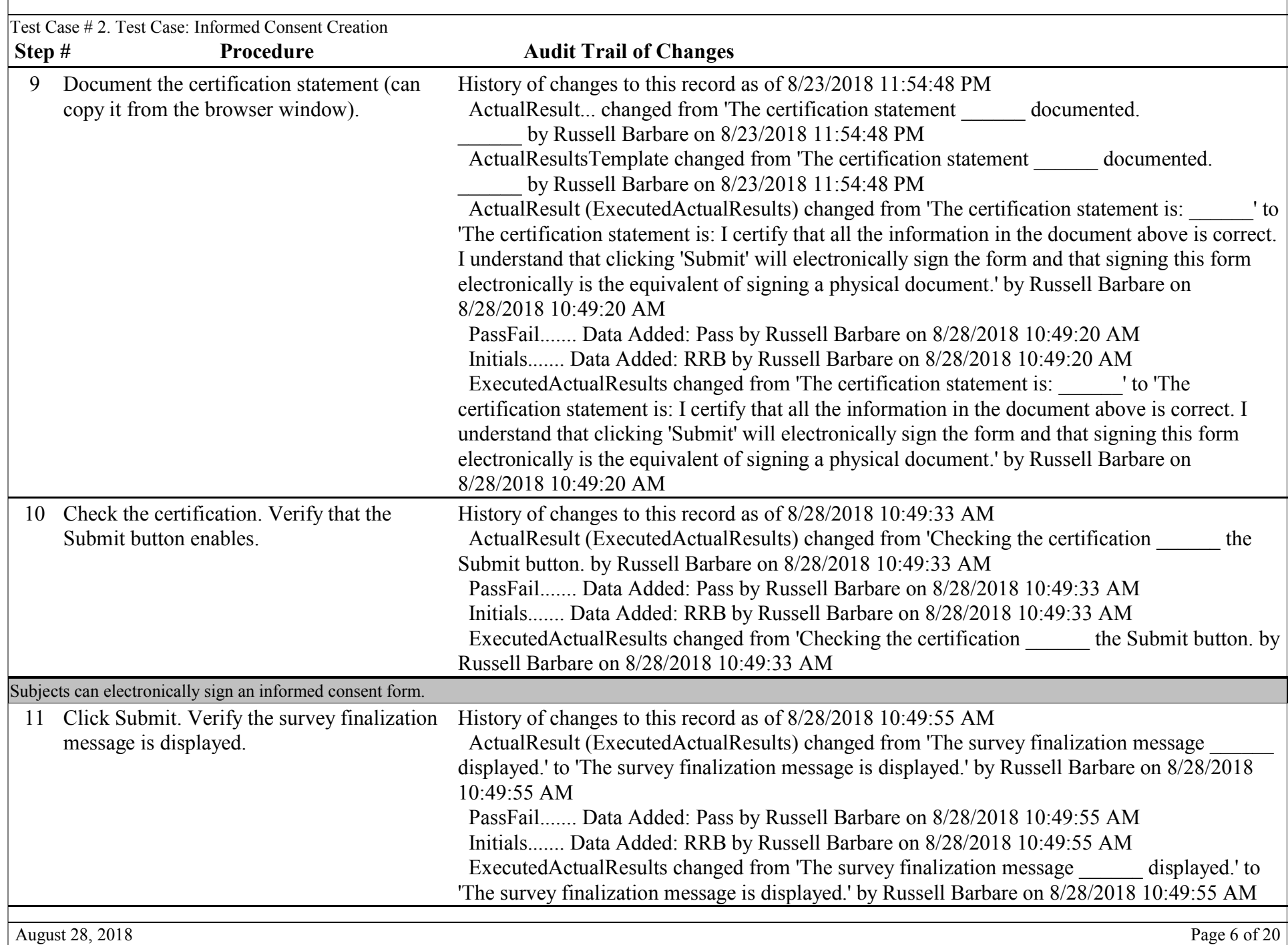

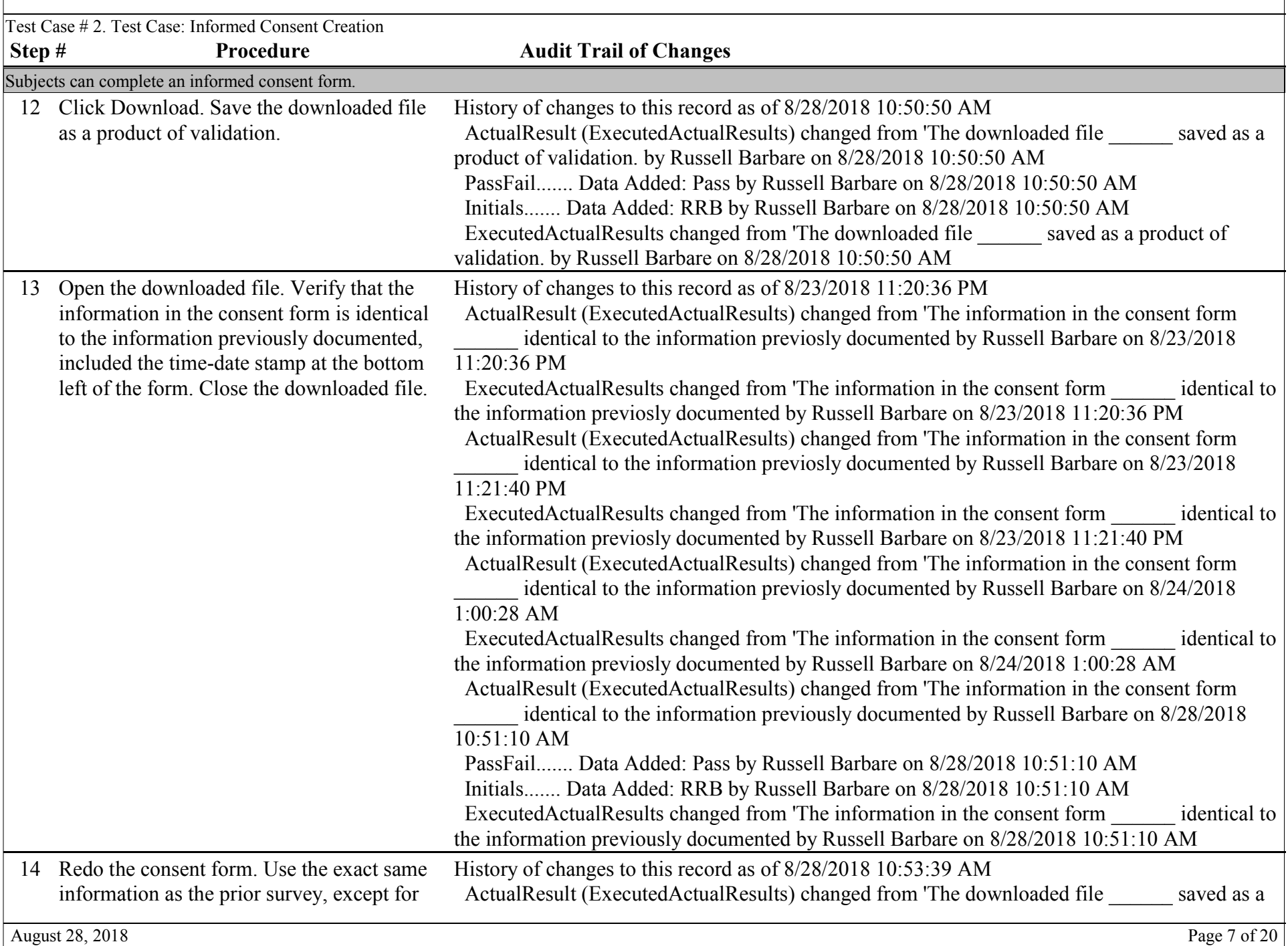

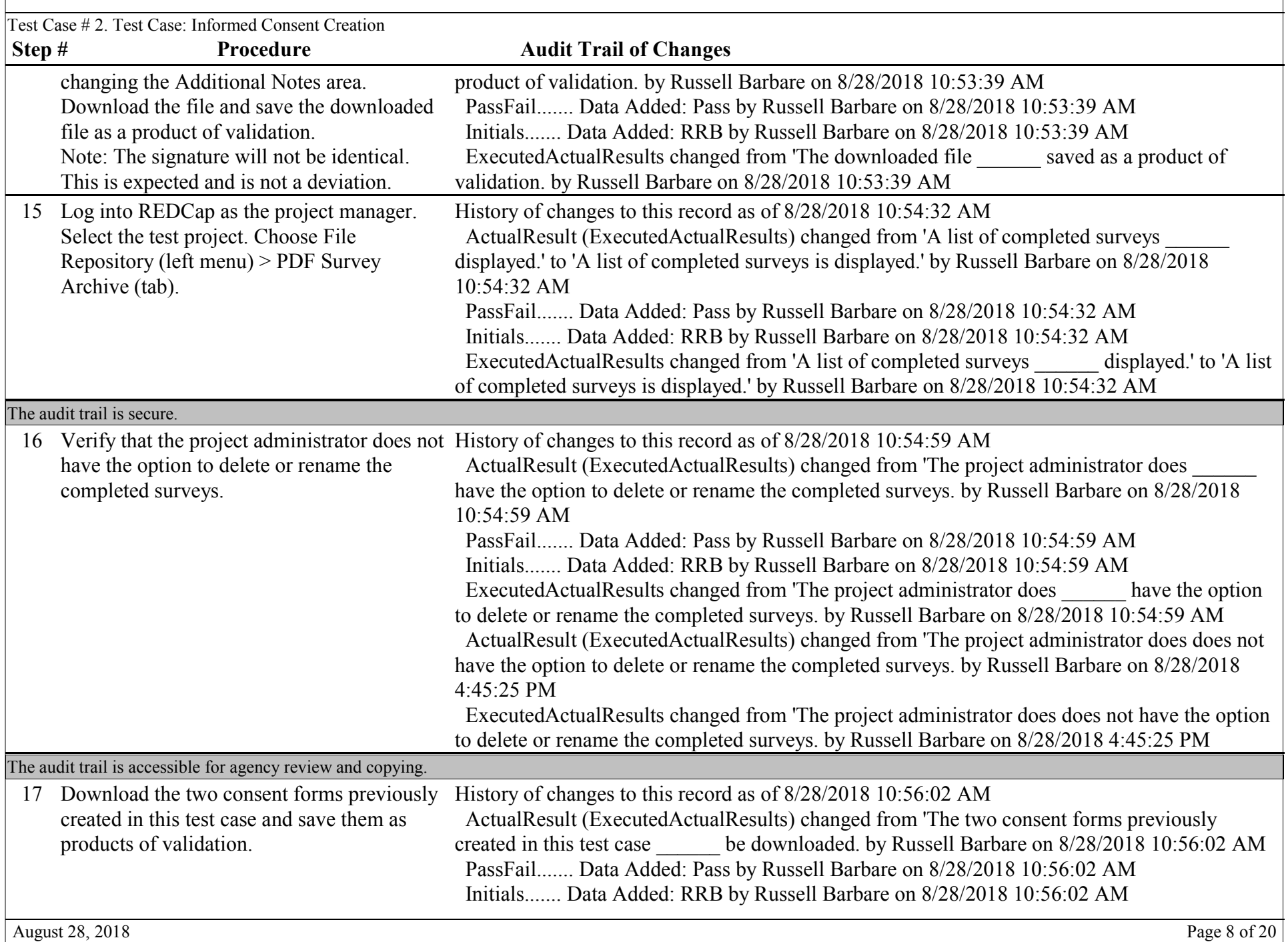

٦

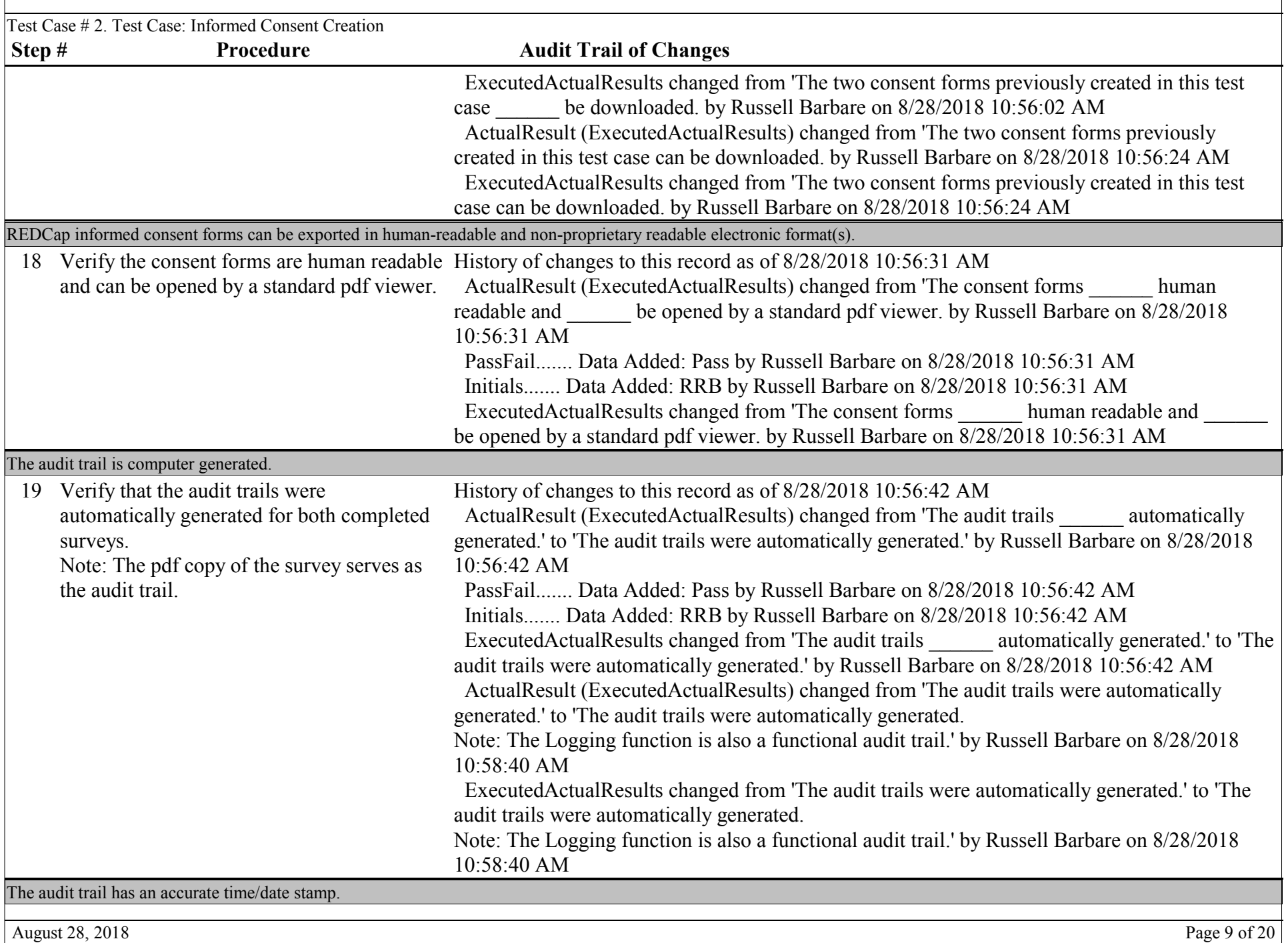

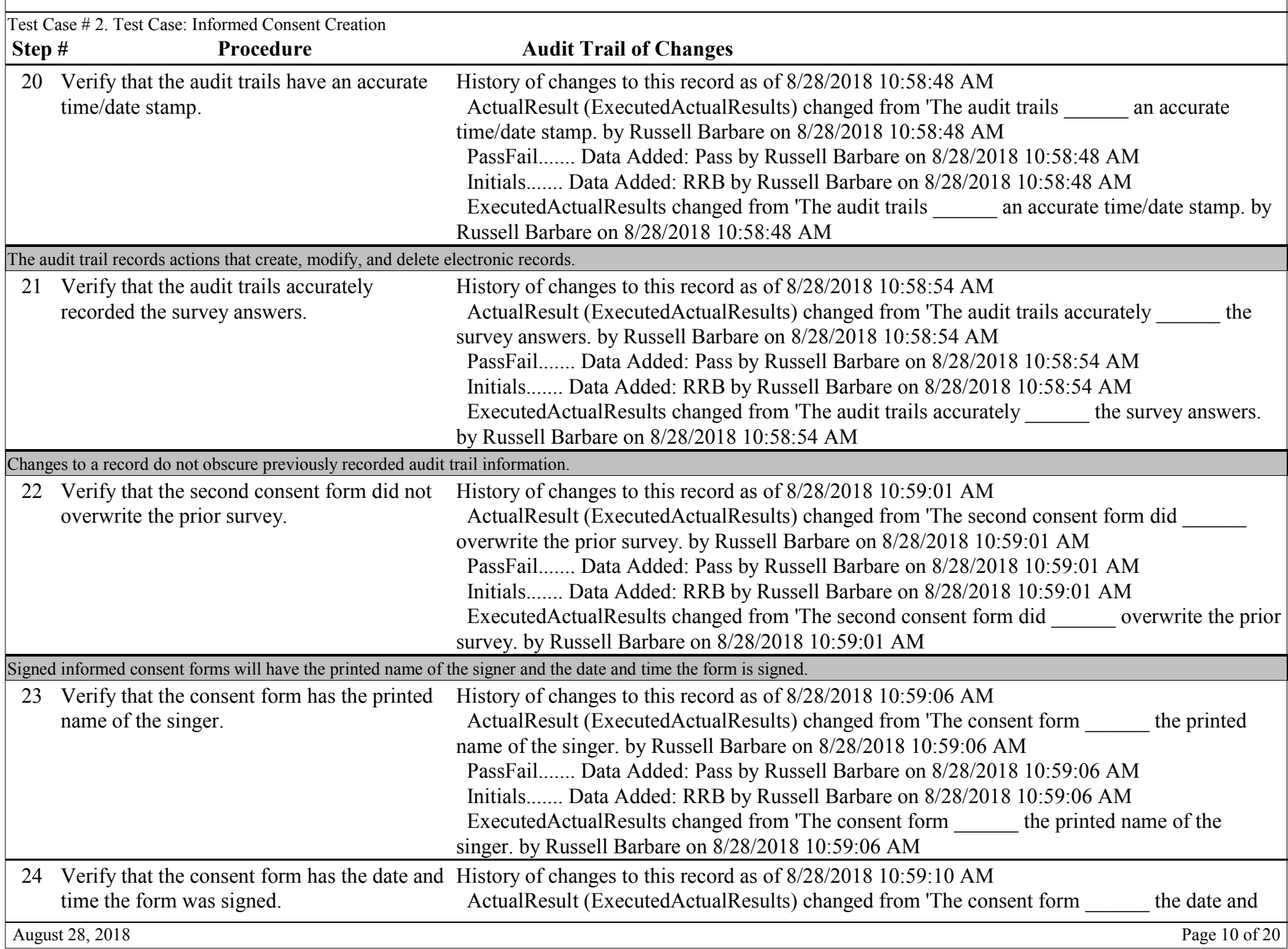

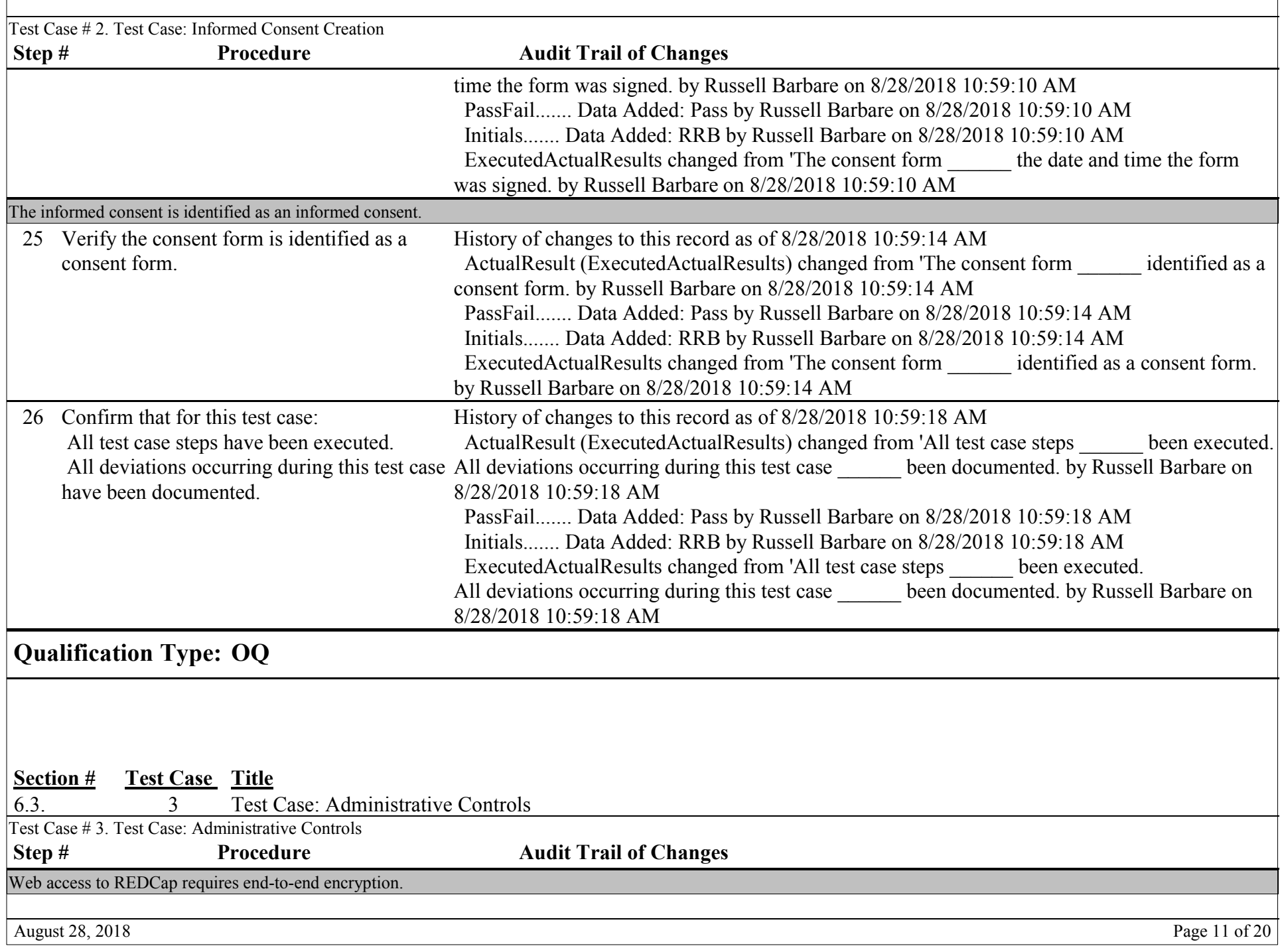

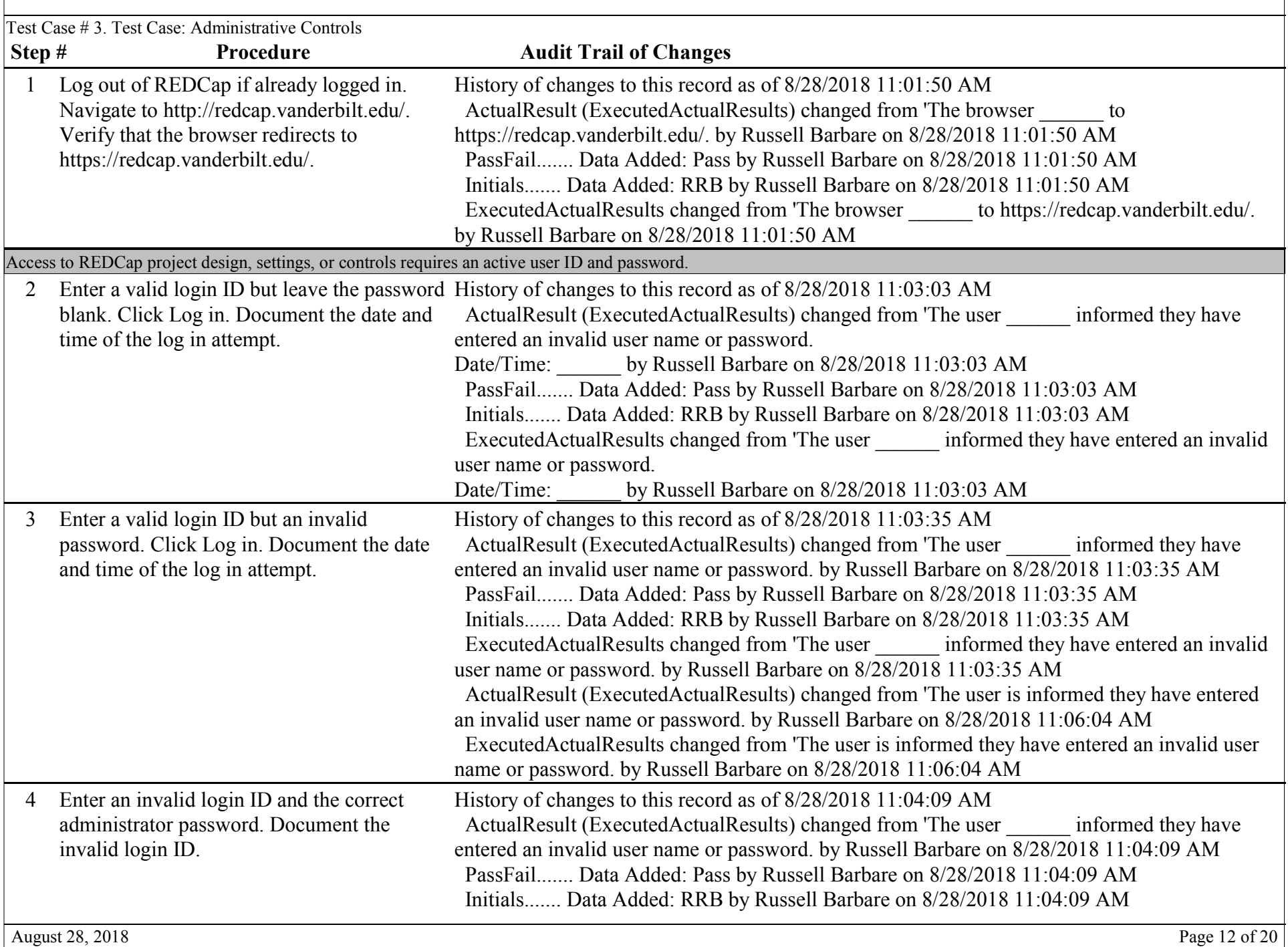

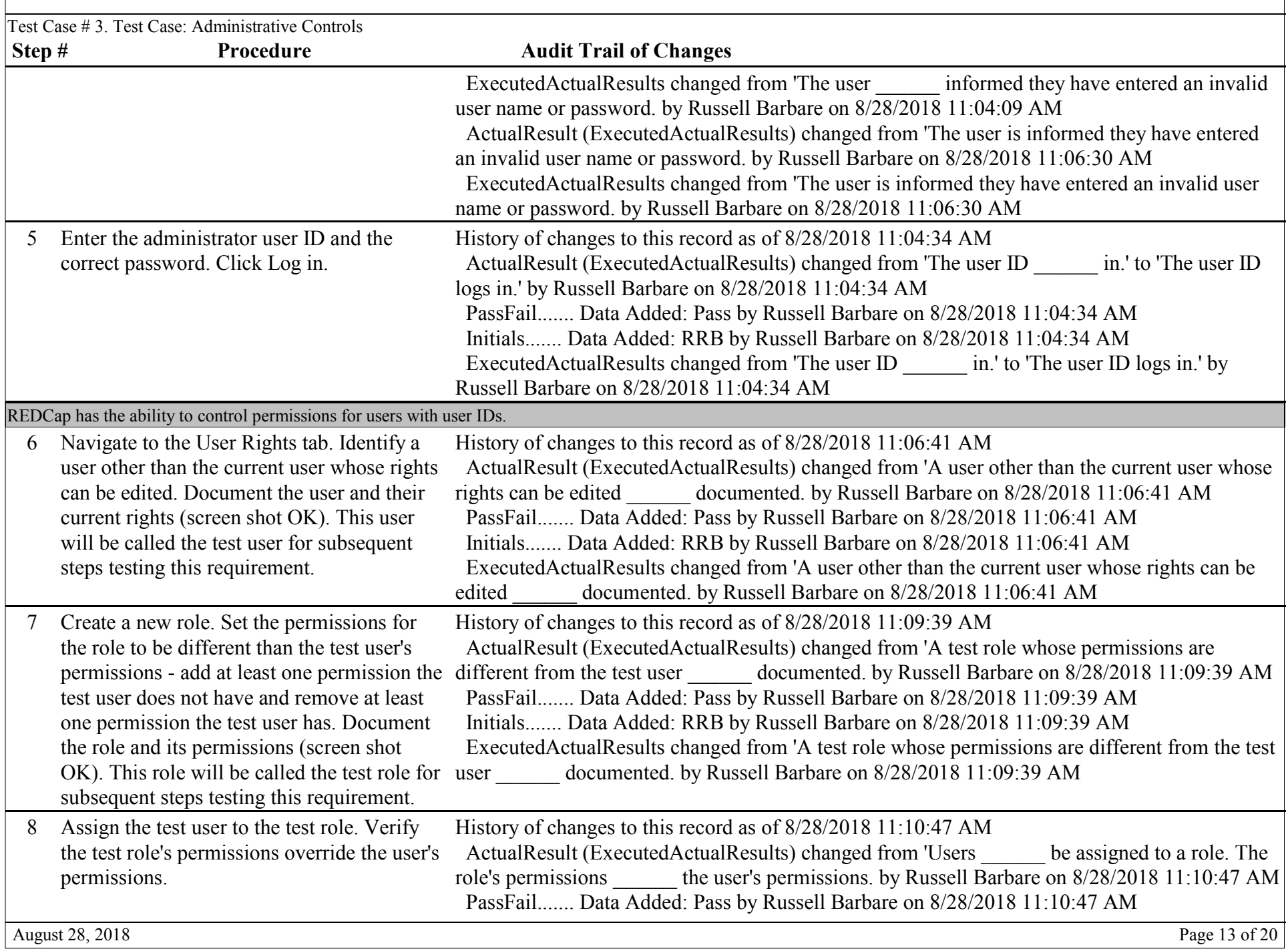

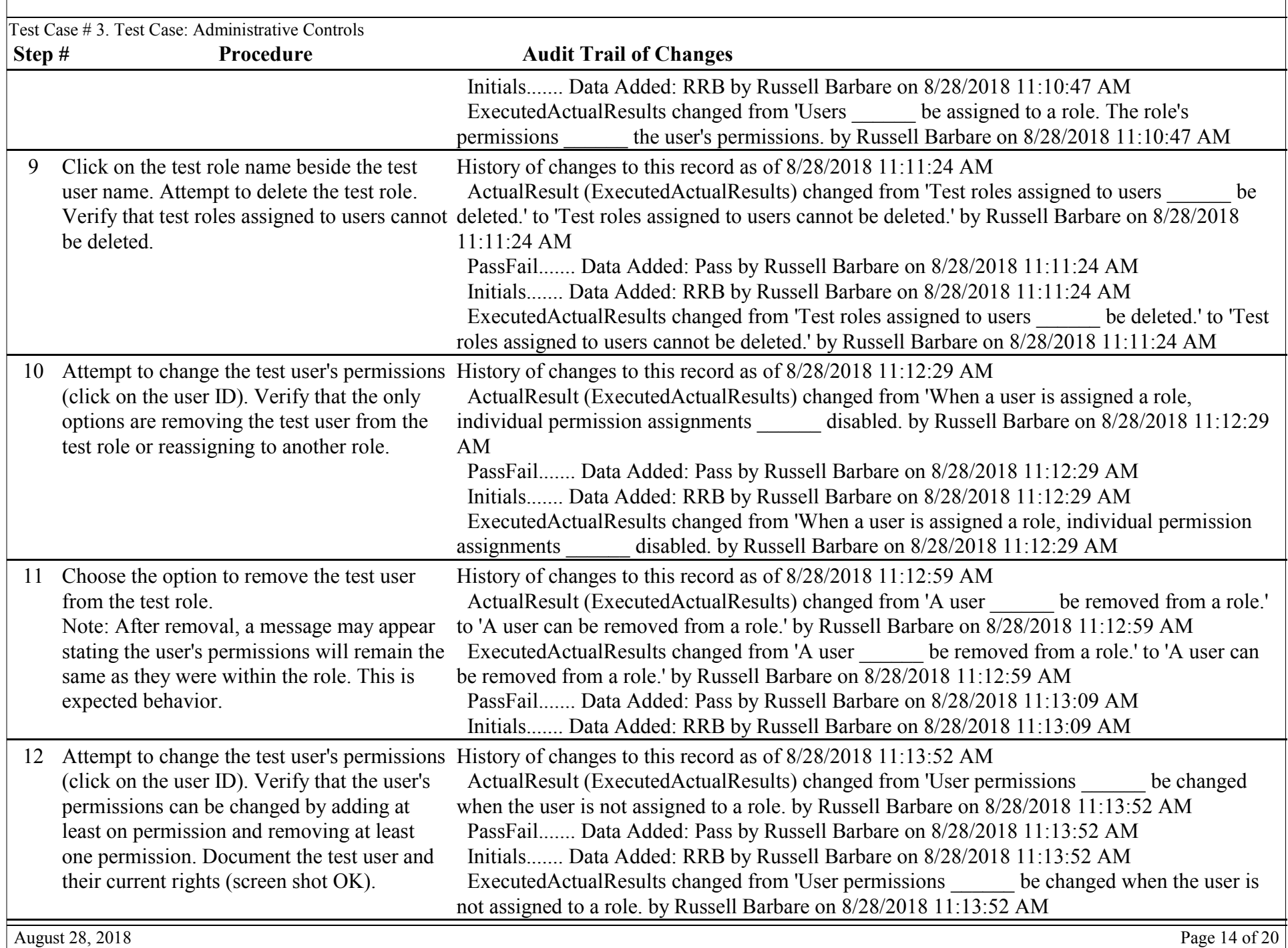

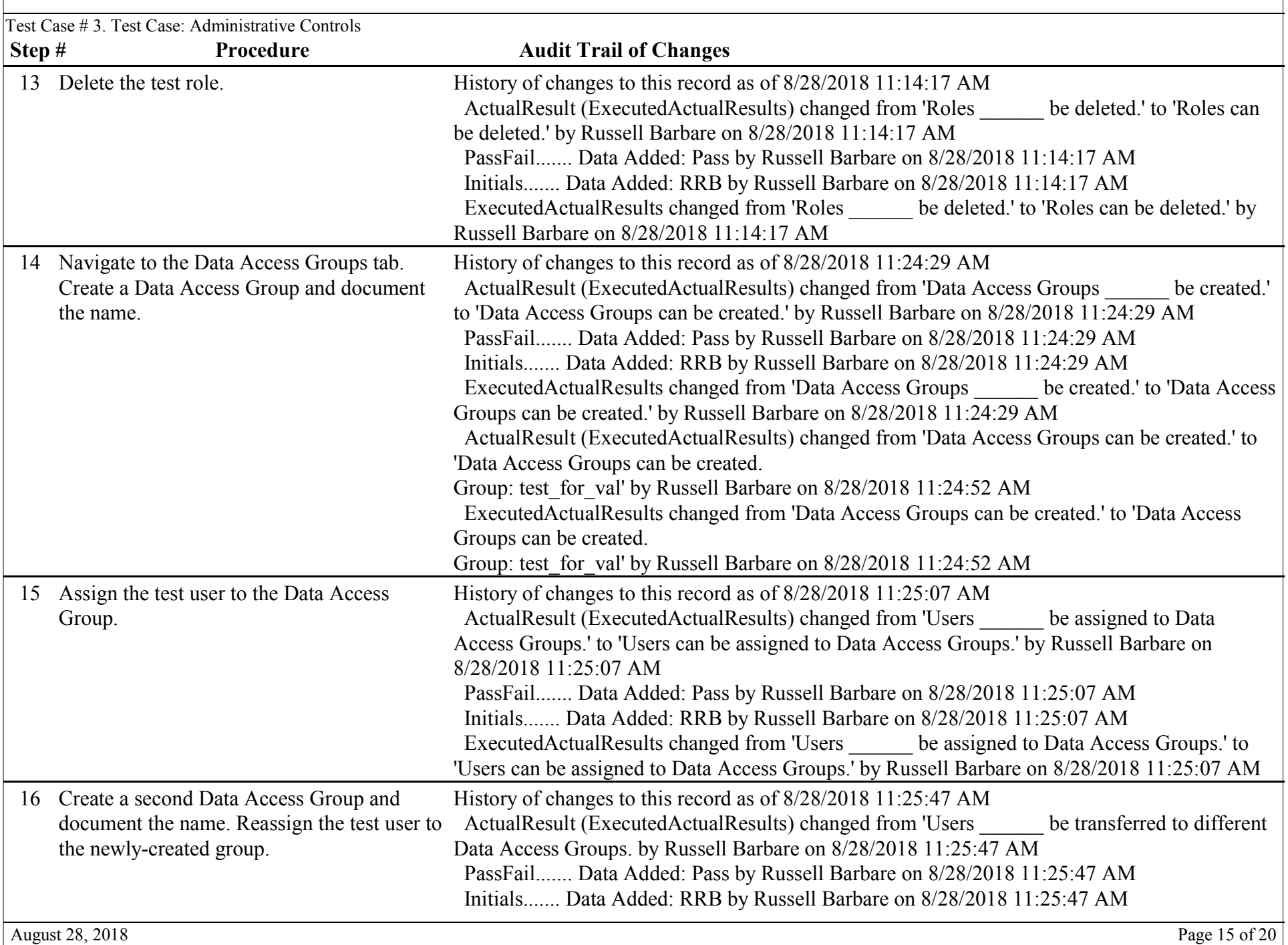

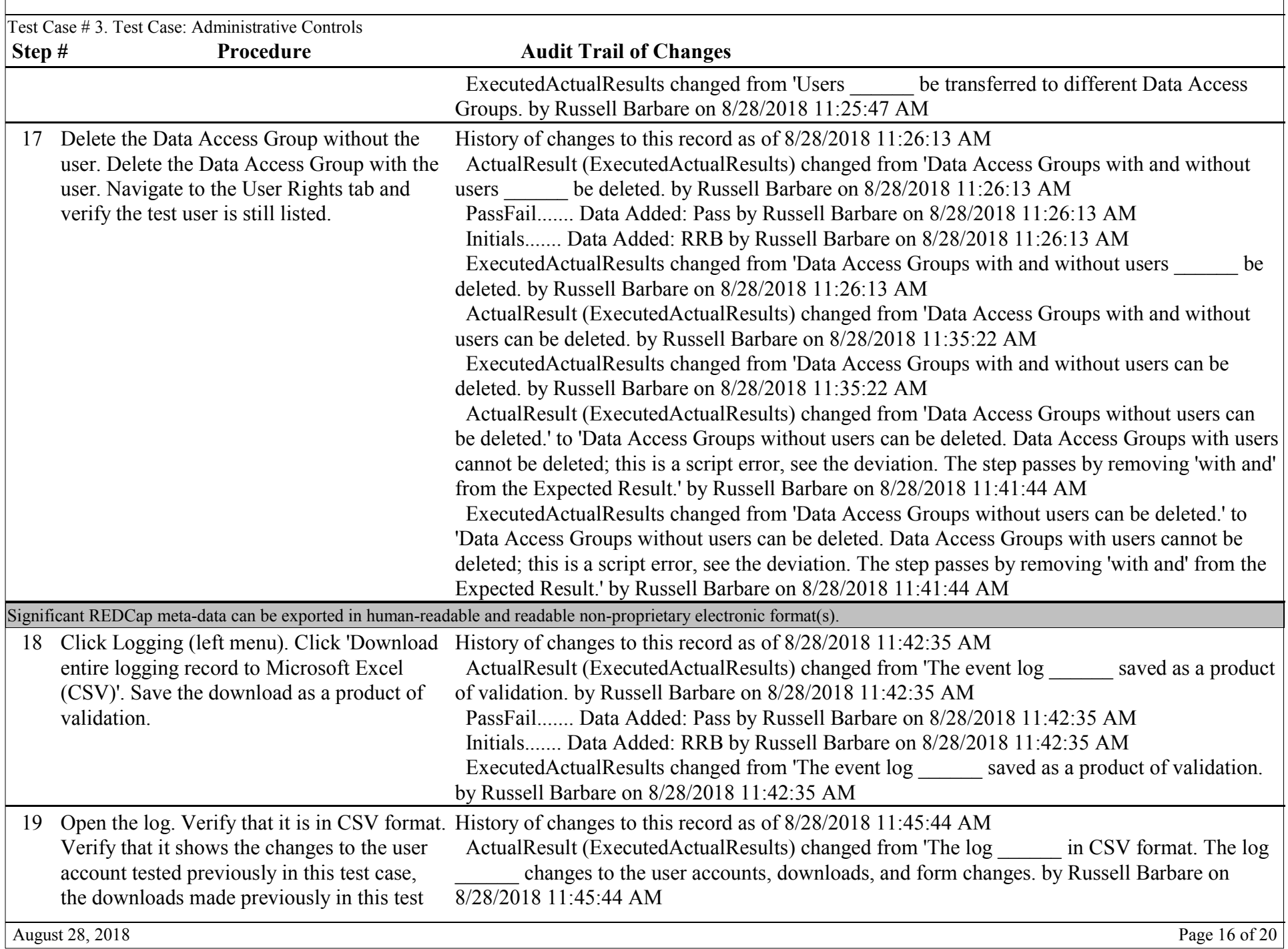

 $\Gamma$ 

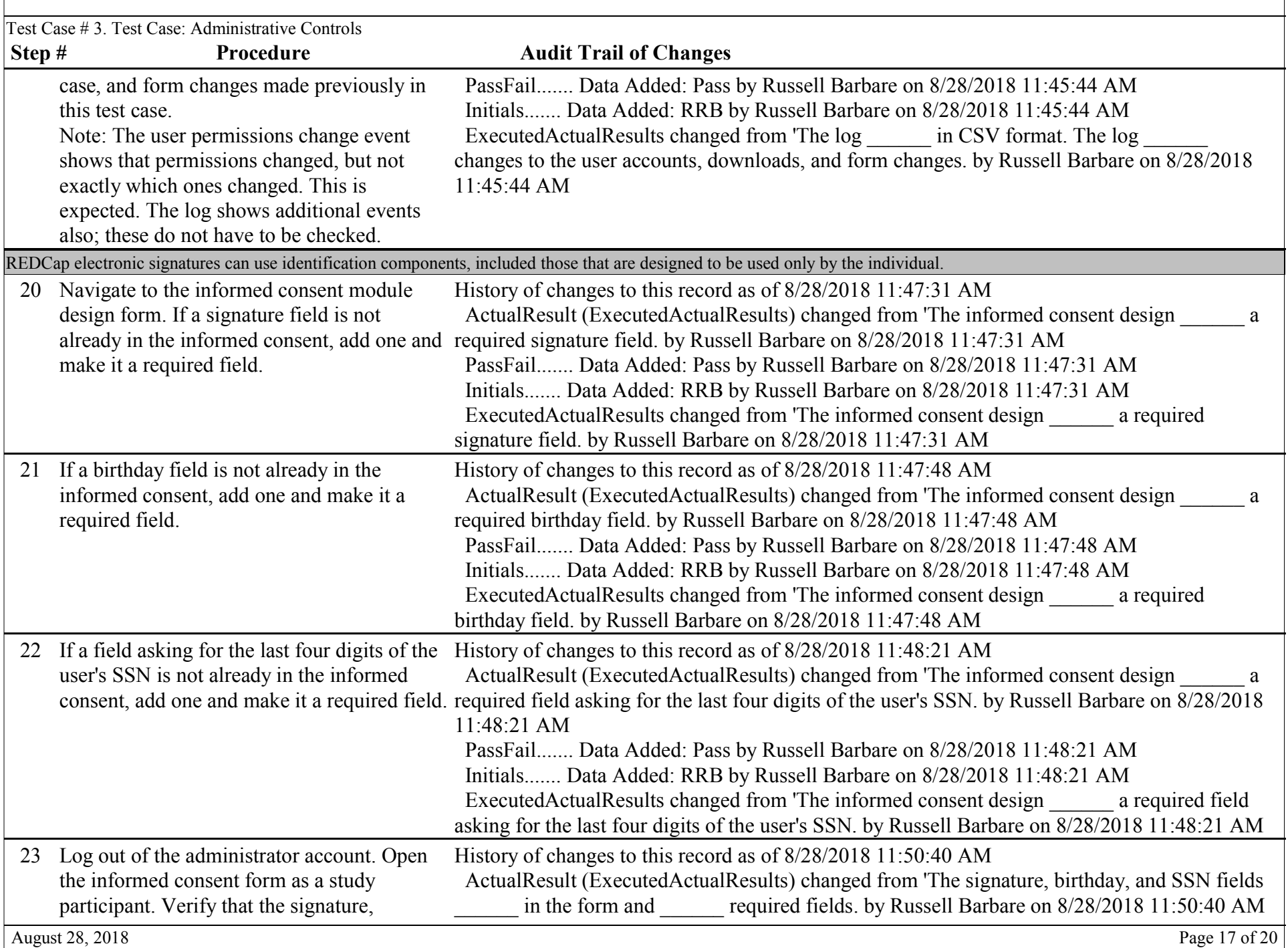

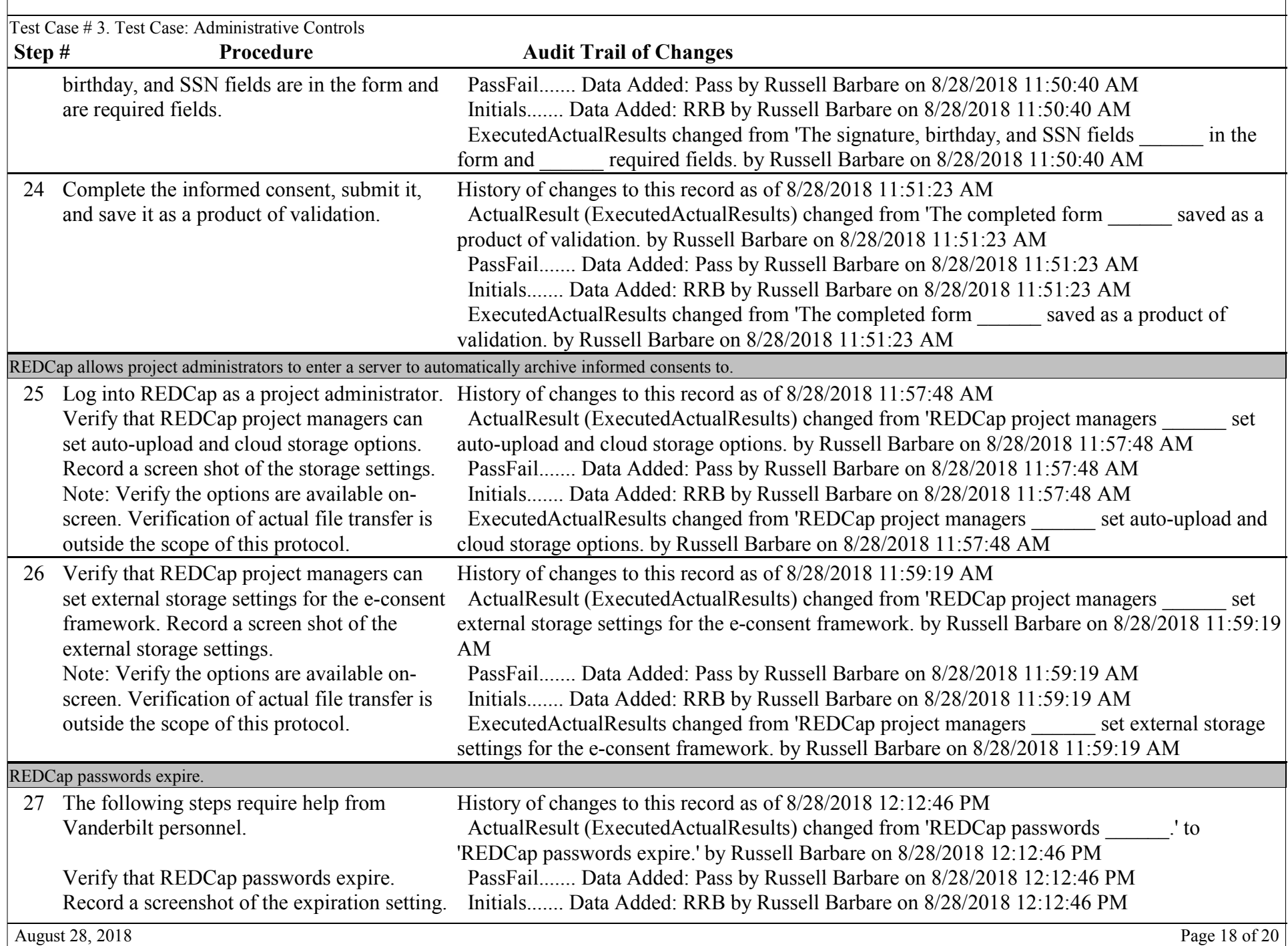

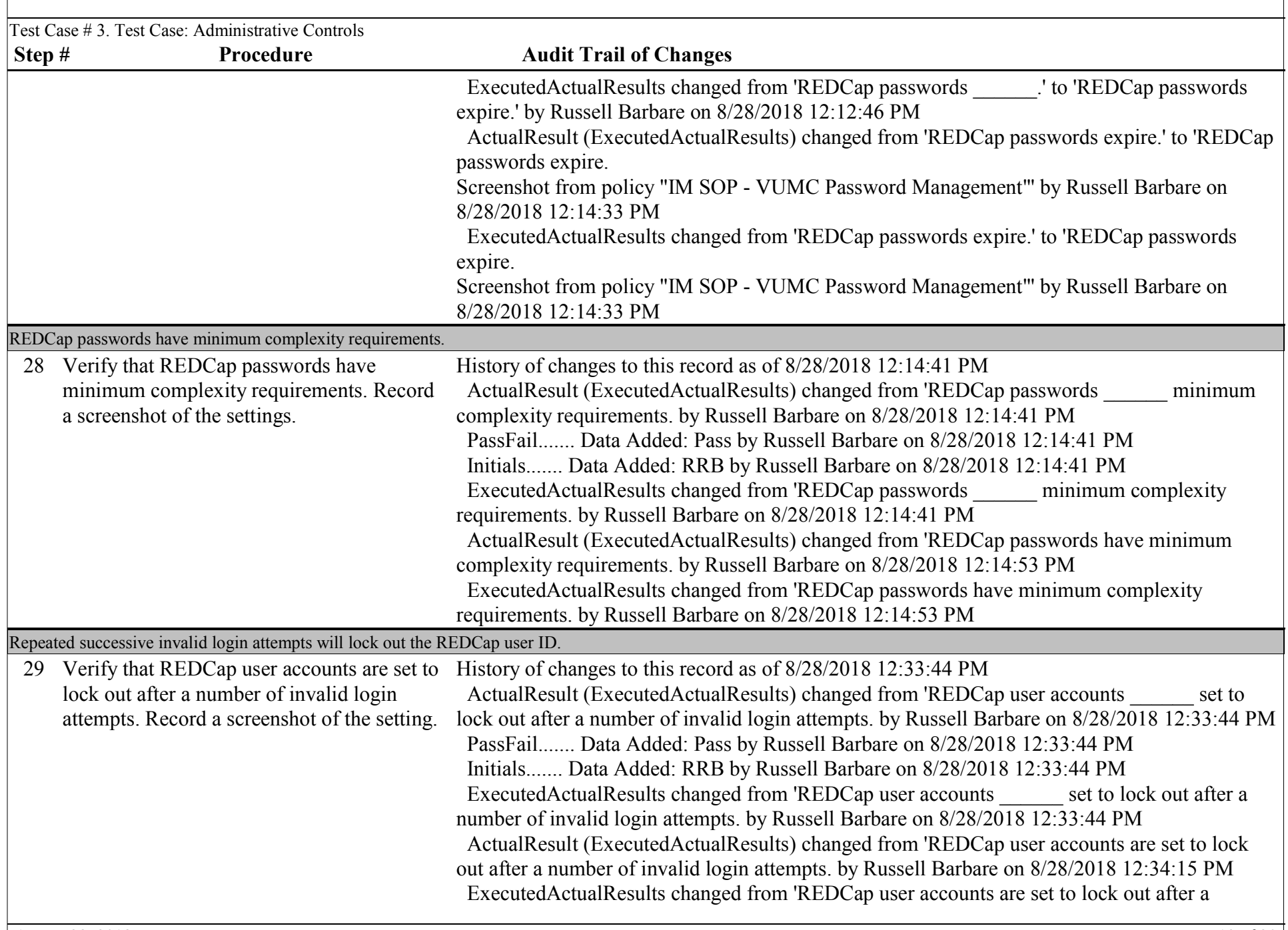

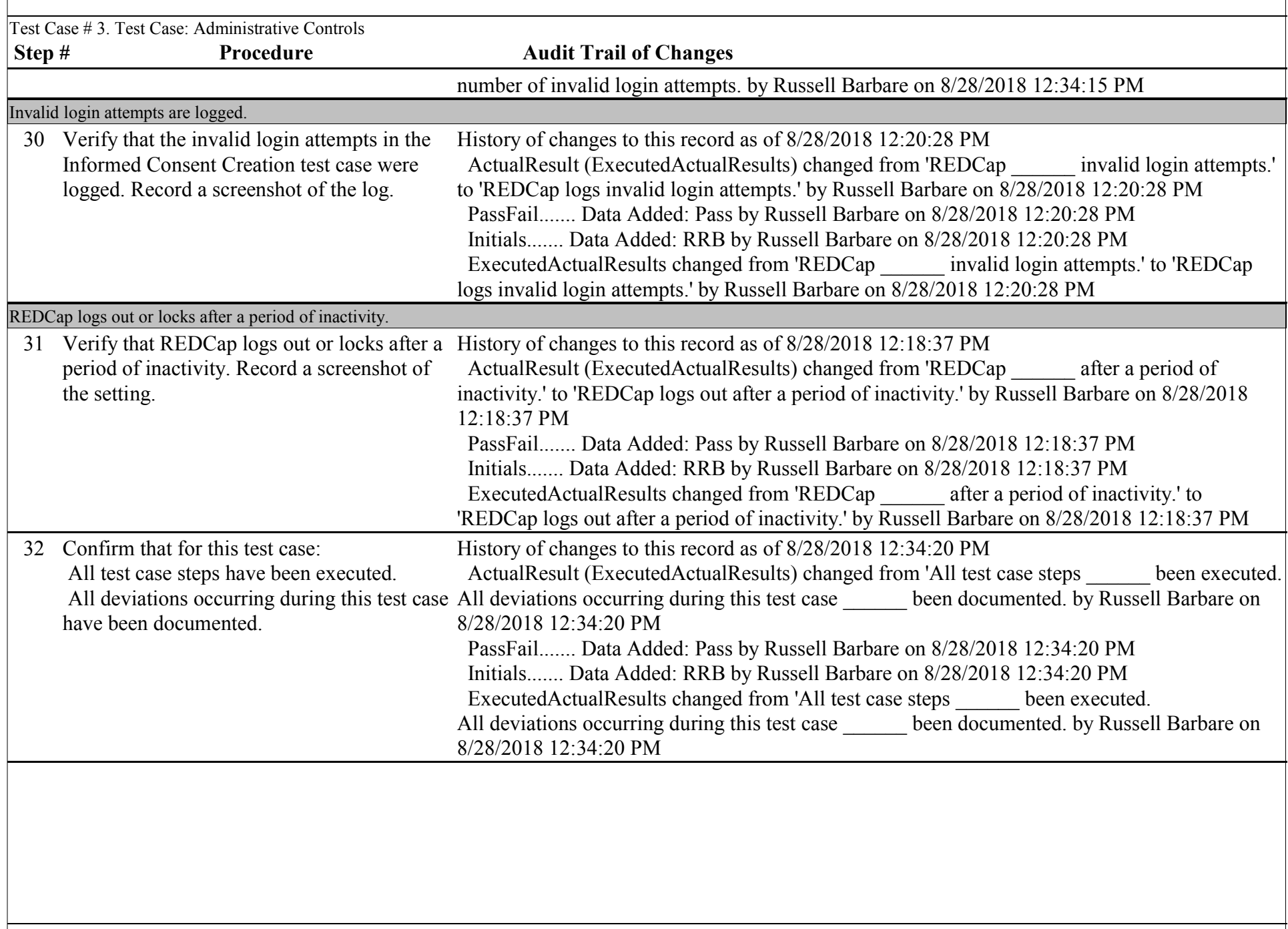